## **Pheromonfallenüberwachung - Kiefernspinner -**

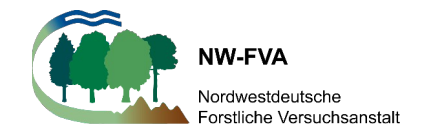

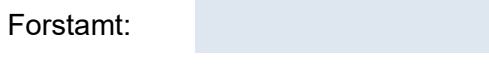

Revier: Durchführender:

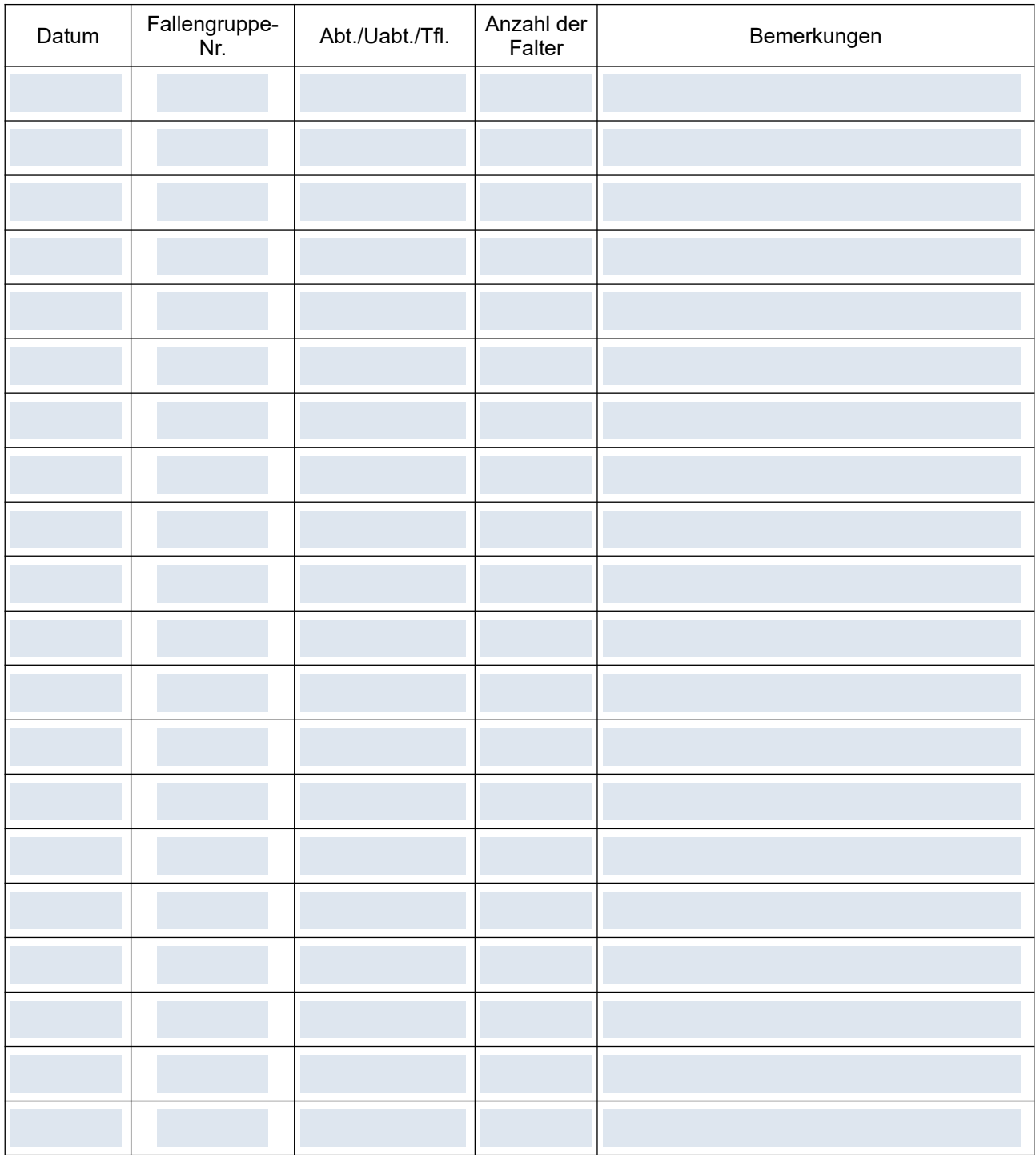

Formular NW-FVA SG2 Kiefernspinner/1